## Інституту інформаційних технологій і засобів навчання НАПН України

## **ОГЛЯД ПРОГРАМНОГО ЗАСОБУ BLUEBERRY FLASHBACK EXPRESS**

## **ДЛЯ СТВОРЕННЯ ВІДЕОЛЕКЦІЙ**

На сьогодні інформаційно-комунікаційні технології динамічно розвиваються та суттєво впливають на модернізацію освіти. Створюється і використовується багато різних програмних засобів задля підвищення ефективності освітньої діяльності. Деякі з них, викладачі можуть використовувати для створення відеолекцій, що значно полегшує процес навчання студентів і робить його більш ефективним та інформативним.

Дослідженнями відеолекцій та їх застосуванням у освітньому процесі займалися такі дослідники: О.І. Вольневич, Ф.О. Каспаринский, Л.А. Майборода, Т.В. Маланьина, В.В. Олійник, Е.И. Полянская, О.А. Щербина, та ін.

Відеолекція – це лекція викладача записана на відеоплівку або засоби впровадження на електронний носій і доповнена мультимедіа додатками, що ілюструють виклад лекції та її переведення в комп'ютерний відео формат [1, с. 15].

Відеолекція створюється, найчастіше, як мультимедійна off-line презентація, де на основному екрані зазвичай відображається ілюстративний матеріал лекції – слайди, що містять текст і графіку, в кутку екрана можна бачити відео із зображенням лектора або інші відеоматеріали, а внизу розміщені засоби навігації, які дозволяють зупиняти і поновлювати перегляд відеолекції, перемотувати її вперед і назад, переходити до бажаного розділу тощо [2].

Сьогодні в мережі Інтернет можна знайти величезну кількість програмних засобів та хмарних сервісів (iSpring Pro; Screencast-O-Matic; Movenote; VCASMO; RichMedia; Blueberry Flashback Express; OBS та ін.) для створення відеолекцій. Багато з них є платними. Також є пробні та безкоштовні версії (Screencast-O-Matic, Movenote, RichMedia, Blueberry Flashback Express та ін.), вони можуть мати менший спектр функціональних можливостей порівняно із платними, але загалом і цього достатньо, щоб створювати відеолекції. Проаналізуємо один з таких програмних засобів.

**Blueberry Flashback Express** [3] – це безкоштовна версія програмного засобу для захоплення зображення з екрану монітора, запису відео та аудіо. Результат можна експортувати в такі типи файлів як: AVI або FLV, є підтримка швидкого завантаження відео на популярні сервіси (YouTube, Blip.tv, Viddler і Revver) і надає URL, який можна переслати своїм знайомим.

Blueberry Flashback Express використовує зовсім новий спосіб захоплення зображення, що відрізняється від інших програмах запису зображення з екрану. Він має мінімальний вплив на продуктивність персонального комп'ютера (ПК), тому можна виконувати запис всього екрану при високій частоті кадрів, що дозволяє отримати відео кліпи найвищої якості.

Blueberry Flashback Express повністю сумісний з ОС Windows 7 і Vista. Можливість записувати графічні ефекти "Aero" ОС Windows Vista з високою частотою кадрів, не використовуючи потужні ПК.

Blueberry Flashback Express має можливість виконувати безперервний запис, обмежуючи файл відео кліпу за розміром. Він має корисну функцію, як запланований запис: починати і закінчувати запис у встановлений час або при запуску або закритті певних програм. Ця функція особливо зручна для запису on-line заходів і вебінарів.

**Blueberry Flashback** існує в трьох редакціях (див. табл. 1):

Таблиця 1

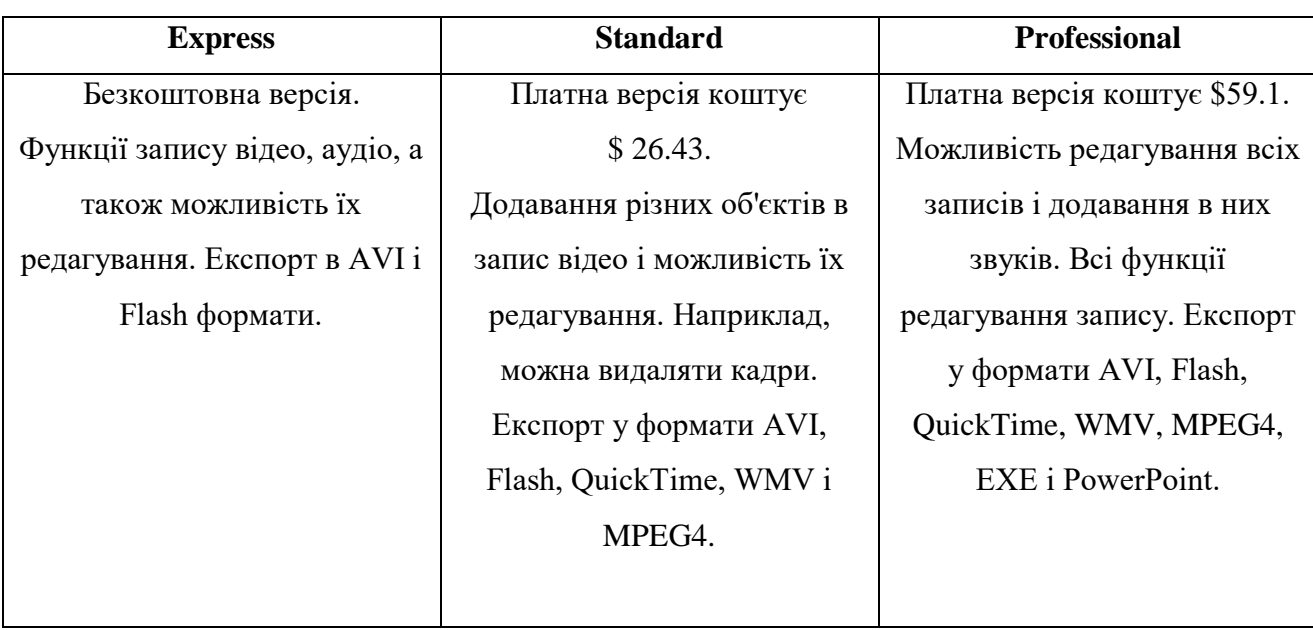

**Різновиди Blueberry Flashback**

Отже, Blueberry Flashback Express є безкоштовним програмним засобом з потрібними функціональними можливостями (запис відео, аудіо; експорт в AVI і Flash формати; виконувати безперервний запис; завантаження відео на популярні сервіси) за допомогою якого можна створювати якісні відеолекції.

## **Список використаних джерел**:

1. Олійник В. В. Відкрита післядипломна педагогічна освіта і дистанційне навчання

в запитаннях і відповідях: наук.-метод. посіб. / В. В. Олійник; НАПН України, Ун-т менедж. освіти. ― К. : «А.С.К» 2013. — 312 с.

- 2. Аврамчук А.М., Щербина О.А. Створення відеолекцій за допомогою модуля Rich Media [Електронний ресурс]. – Режим доступу: [http://2013.moodlemoot.in.ua/](http://2013.moodlemoot.in.ua/%20course/view.php?id=51)  [course/view.php?id=51](http://2013.moodlemoot.in.ua/%20course/view.php?id=51)
- 3. Blueberry Flashback Express [Електронний ресурс]. Режим доступу: [http://bbflashback.ru](http://bbflashback.ru/)